# DAWAN Plan de la formation [www.dawan.fr](https://www.dawan.fr)

# Formation 3DS Max Approfondissement

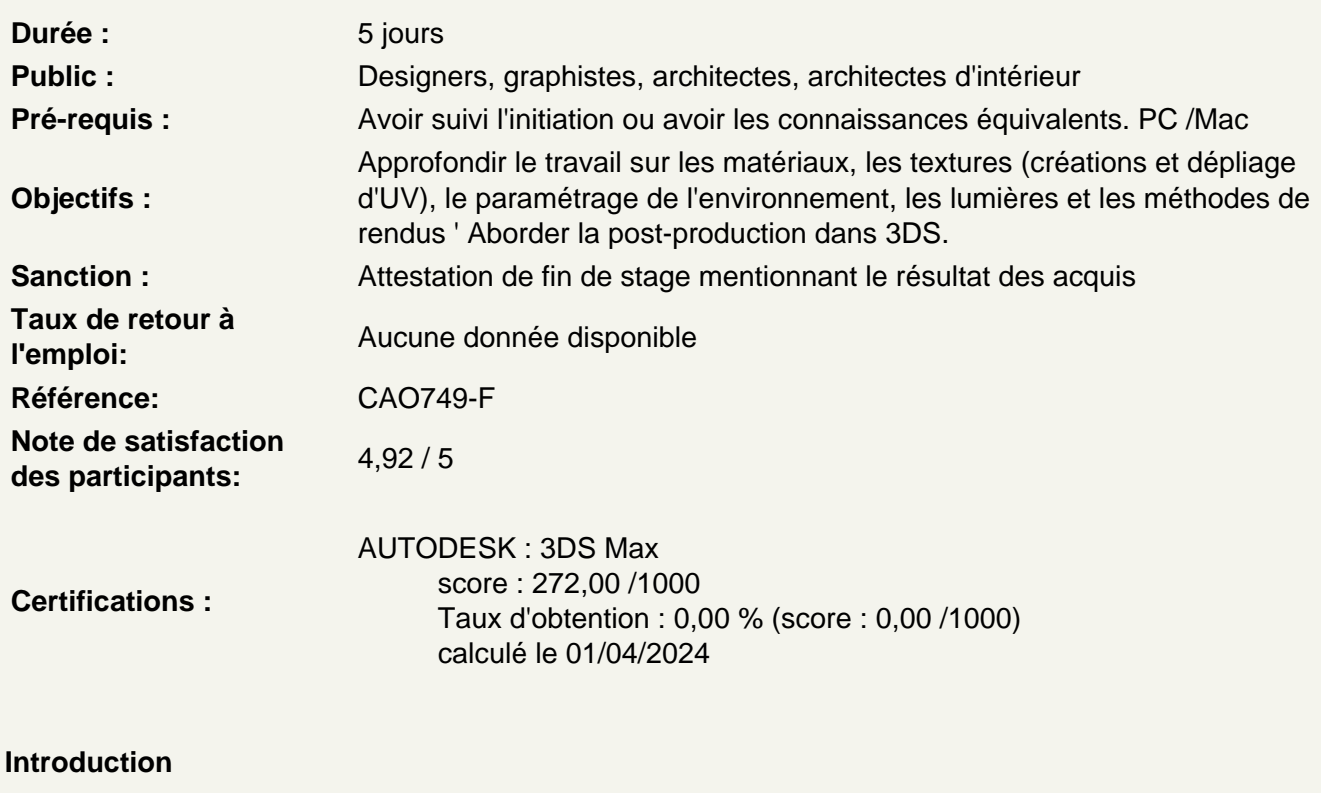

Rappels sur 3DS Max Analyse et commentaire de la méthode de travail

Comparaison de différents moteurs de rendu

**Scanline** Mental Ray VRay Atelier : Exemple de workflow avec les 3 méthodes

Vray mise en marche et explications Les réglages du moteur de rendu Vray Présentation des différents panneaux et options Atelier :Exemple avec des «scènes type»

Matériaux et textures avec Vray Présentation des Shaders VRay Utilisation de la bibliothèque de matériaux Récupération / Personnalisation de bibliothèques existantes

# **Lumières avec Vray**

Explication des principes de l'éclairage «réaliste» Présentation du système de lumières VRay Éclairage intérieur / extérieur

### **Caméras avec Vray**

Relation entre éclairage réaliste et caméra Principe de l'exposition en photographie Utilisation d'une caméra Vray

## **Intégration d'objets 3D sur photo 2D**

#### **Optimiser les temps de rendu**

Utilisation des Proxys Vray Optimisation des réglages Utilisation du multipass Sauvegarde des maps

# **Retour théorique sur les techniques étudiées**

### **Exercice pratique final : un projet de A à Z**

Départ sur modélisation existante Nettoyage du fichier / optimisation Éclairage Textures / Matériaux Les méthodes et astuces de rendu Vray Rendu Export

#### **Passage de la certification (si prévue dans le financement)**